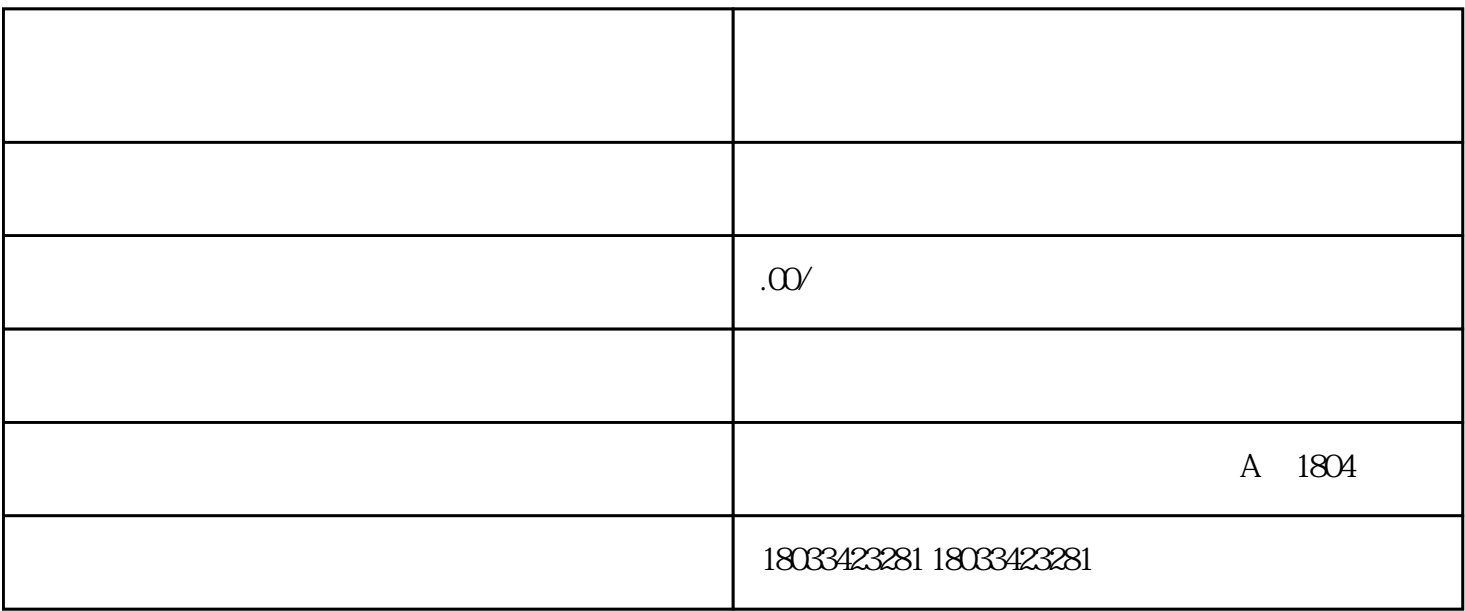

 $\mathcal{A}$ 

 $[2007]294$  $\mathbf 1$ .  $($   $=$   $/$   $)$ 2.  $\sim 3$  $1$  $($  ) and the set of the set of the set of the set of the set of the set of the set of the set of the set of the set of the set of the set of the set of the set of the set of the set of the set of the set of the set of th

 $\mathcal{Z}$